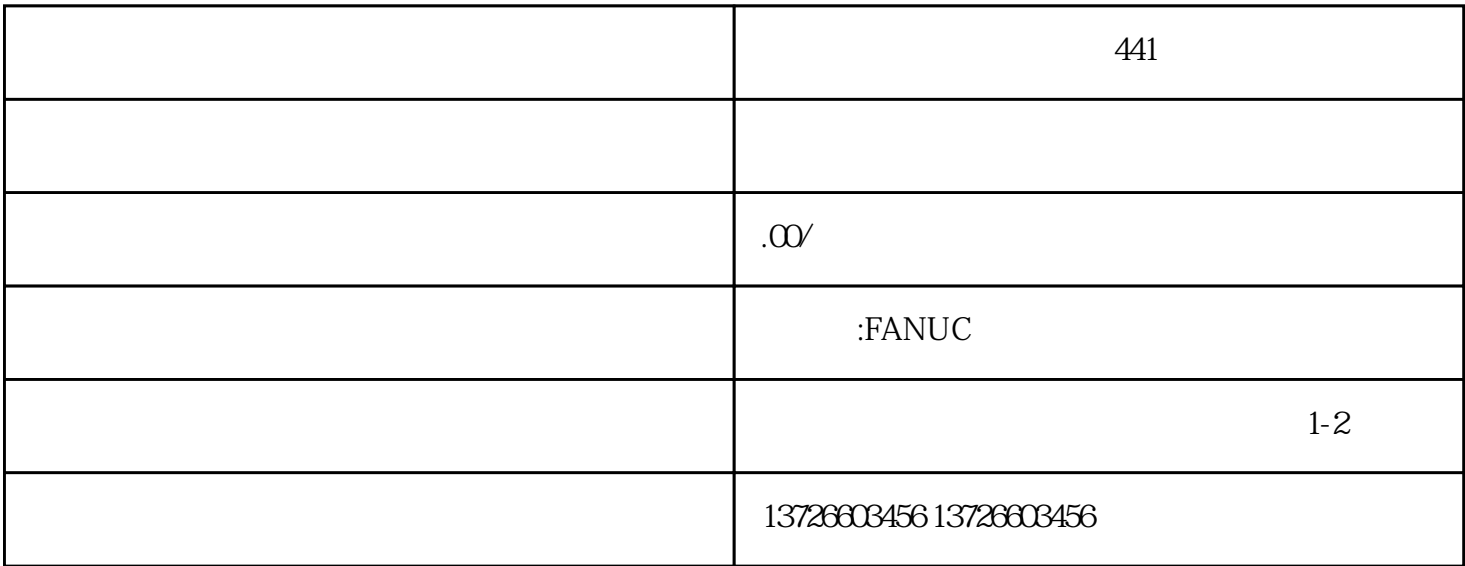

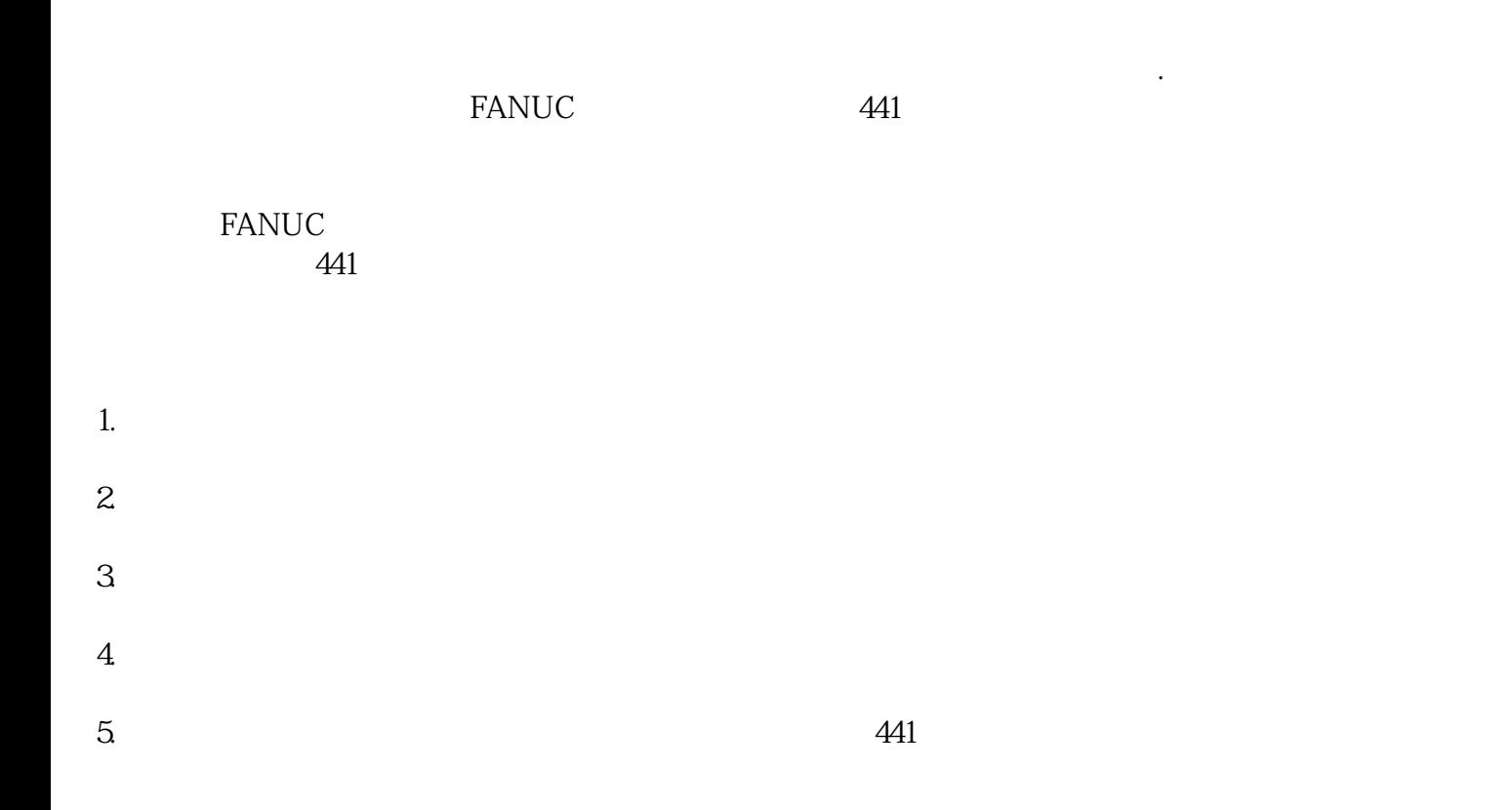

 $2.$ 

 $1.$ 

 $3.$ 

## $441$

 $4.$ 

 $5.$ 

 $441$ 

 $441$ 

以上是关于的一些介绍和指导。作为专.业的自动化设备供应商,佛山市捷德宝科技有限公司将继续为客

d: 441

 $441$ 

问:伺服驱动器启动报441故障可能导致什么问题?  $441$ 

d: university and the set of the set of the set of the set of the set of the set of the set of the set of the s

 $441$ 

户提供优质的产品和专.业的技术支持。如有更多疑问或需求,请随时联系我们。